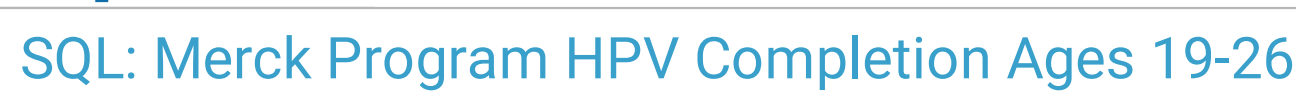

Last Modified on 01/06/20

Office Practicum

 There are **two versions** of this SQL: Firebird and MySQL. The **MySQL version** only applies to clients who are **BETA testing MySQL**. All other Practices should continue to use the Firebird version of this code. Click to expand and copy the code you need. If you are unsure which code to use, please check with your Practice Administrator.

## About

This report fulfills the Merck program requirement for "Number of active patients ages 19-26 seen in the past 24 months who have received three total doses of HPV ("pass") or not ("fail").

A sample image of this SQL report run in the Database Viewer is shown below:

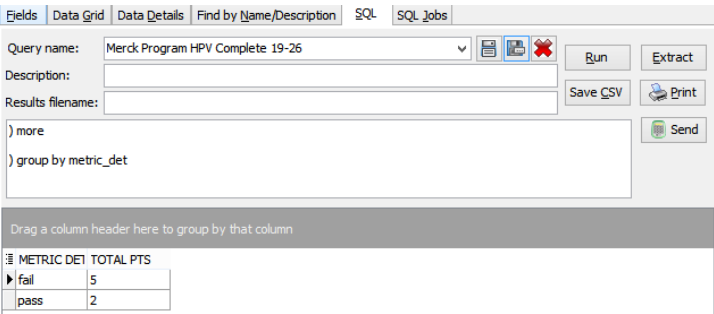

## **Caveats**

This report is built according to the Merck specifications for the Health in Focus program and should not be used for other purposes such as recall.

## SQL Code: Firebird

To highlight and copy the code below to your clipboard, simply click the **Copy** button.

**Copy** 

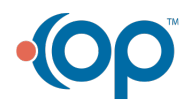

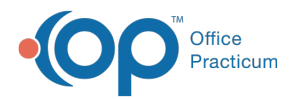

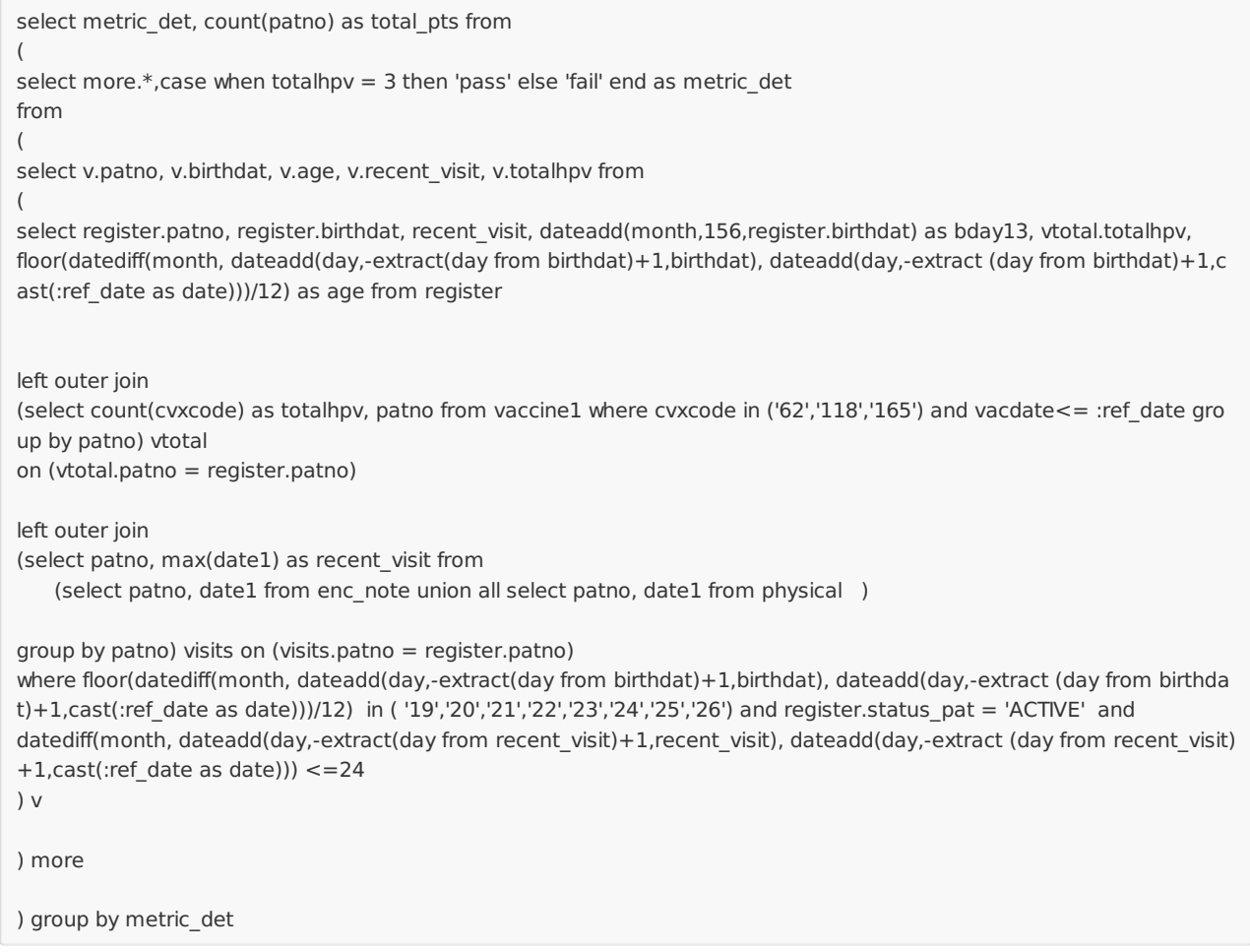

## SQL Code: MySQL

To highlight and copy the code below to your clipboard, simply click the **Copy** button.

Copy

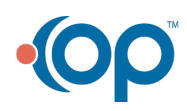

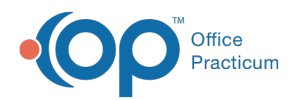

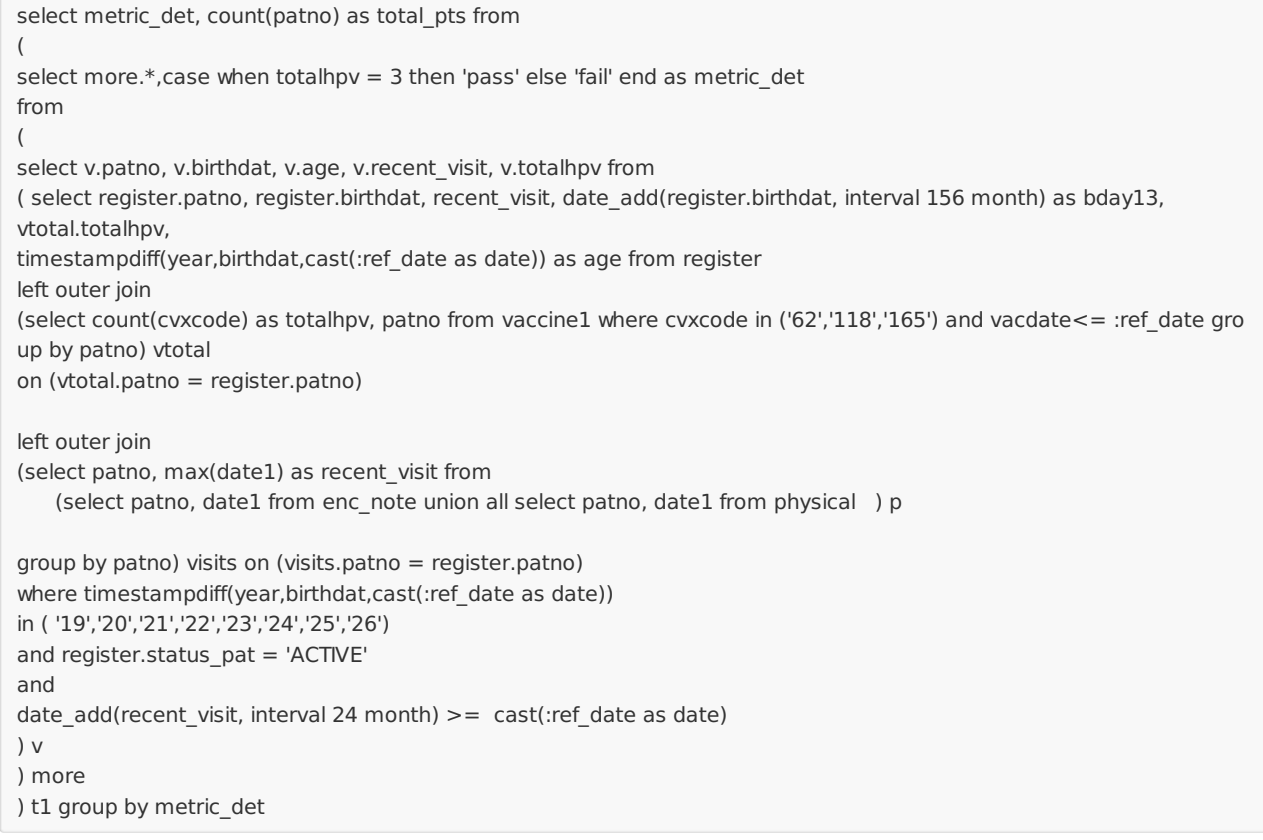

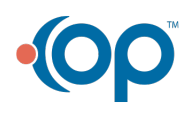